# МАRУ КАУ® СТАНИЙ НУРС

# симфония цвета

# Учебное пособие для Лидеров по работе с книгой «Симфония цвета»

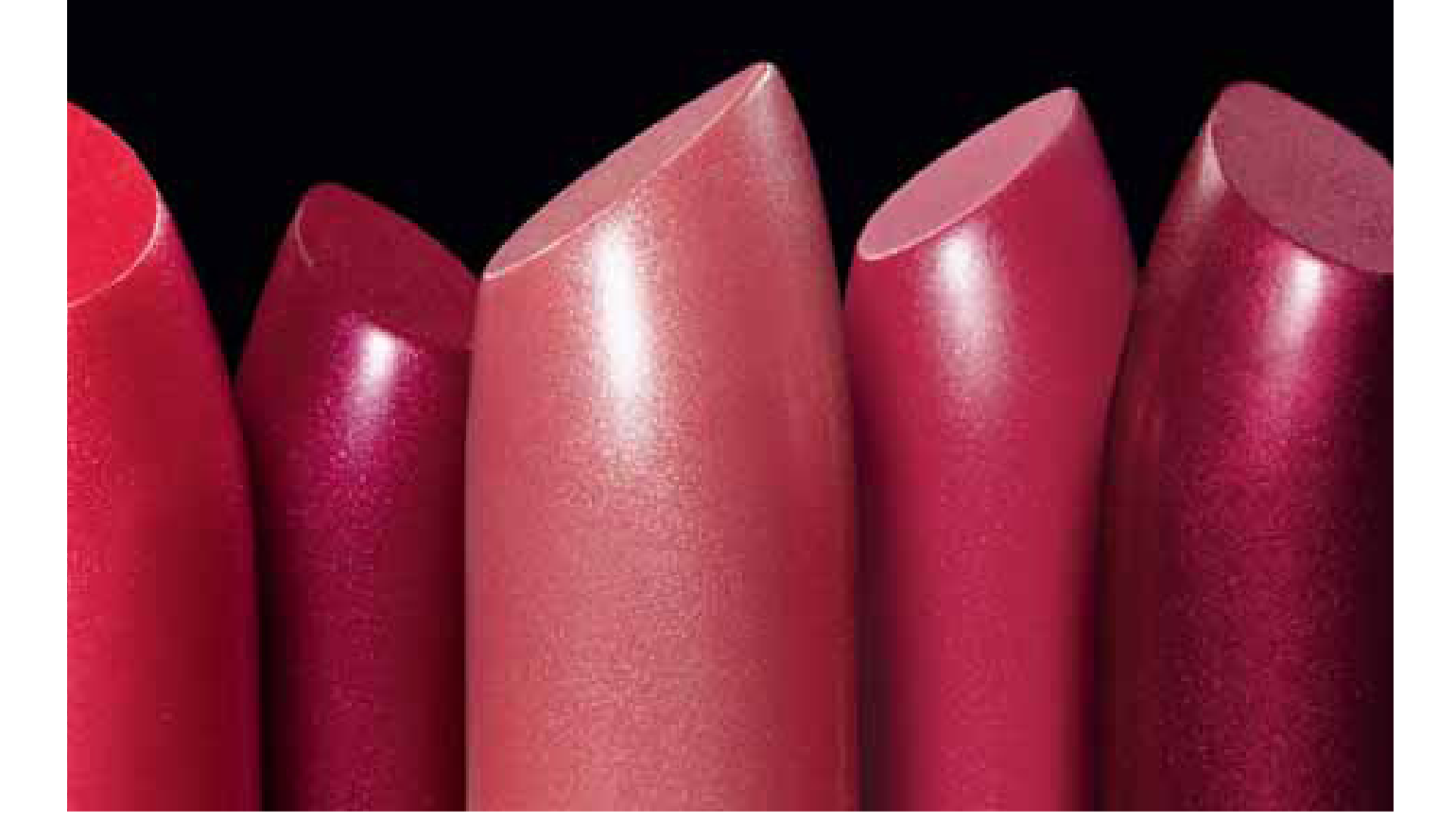

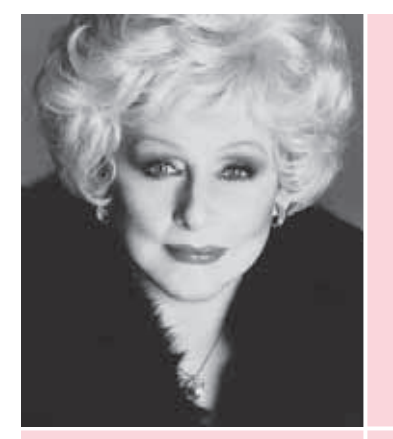

«Мы осуществили качественный прорыв, обеспечив развитие организации, где женщины посвятили себя делу, которое принесло им удовлетворение, – помогать другим женщинам выглядеть лучше. Мы очень рано поняли: когда женщина чувствует себя красивой внешне, она становится красивой и внутренне.

Мы разработали программы, которые помогают Независимым Консультантам по красоте найти свои скрытые таланты и способности. Мы запустили учебную программу и вспомогательные методики, дающие нашим женщинам уверенность и необходимые навыки, чтобы помогать другим. Мы всегда учимся!

Несомненно, самое приятное в моей жизни, это когда женщина входит в мой офис такой неуверенной, что с трудом может произнести вслух свое имя; а шесть месяцев спустя, воодушевленная и мотивированная своим Организатором и Лидером Бизнес-Группы, она возвращается настолько энергичной, уверенной в себе и ухоженной... что я с трудом могу поверить, что это одна и та же женщина».

> Мэри Кэй Эш Семинар, 1989

# Приготовьтесь к успеху!

Добро пожаловать на страницы Учебного пособия для Лидеров к книге «Симфония цвета». Пособие специально разработано для того, чтобы научить членов вашей Бизнес-Группы необходимым навыкам для проведения классов по декоративной косметике с помощью обучающего курса «Симфония цвета».

Что представляет собой книга «Симфония цвета»? Это всеобъемлющая инструкция по проведению уроков, которые помогут вашим Консультантам стать настоящими профи по макияжу, чтобы они могли уверенно советовать своим клиенткам, как лучше подобрать и нанести средства декоративной косметики. Звучит привлекательно, не так ли? Вы сможете! Но прежде чем назначить дату вашего первого урока, давайте рассмотрим то, что поможет вам в проведении класса:

- 1. Потрясающая книга «Симфония цвета», которая развенчивает «волшебство» нанесения макияжа и доступно объясняет все приемы и техники. Эта книга демонстрирует самые последние тенденции и создание макияжа на практике.
- 2. По завершении обучающего занятия вы можете предложить вашим Консультантам попрактиковаться в полученных навыках с помощью раздела «Виртуальный макияж», который можно найти на сайте marykay.ru.

MARY KAY с<sub>имфония цвета</sub>

# Как построен обучающий курс «Симфония цвета»?

Курс «Симфония цвета» разделен на девять отдельных уроков. Вы можете проводить для ваших Консультантов и Консультантов-новичков по одному уроку в неделю (на ваших еженедельных встречах) или же вы можете дать сразу несколько уроков и организовать семинар на несколько дней. Что бы вы ни выбрали, вы заметите, что каждый урок включает в себя план, содержащий рекомендованные занятия, которые разбиты на следующие части:

Время – это длительность каждого урока. Вы можете свободно менять ее, исходя из своих нужд.

Подготовка – содержит рекомендации, которые помогут сэкономить время, а также темы для предварительной работы перед уроком.

Обзор – суммирует знания, полученные в ходе урока, и помогает членам вашей команды лучше понять усвоенный материал.

Речи – раздел, где даются рекомендуемые диалоги, которые помогут вам с уверенностью начать урок.

Чтение – в данной части представлены рекомендуемые главы из книги «Симфония цвета», которые члены вашей команды могут читать для того, чтобы развивать свои навыки по созданию макияжа.

Практика – в этом разделе представлены возможности для освоения прочитанных в книге «Симфония цвета» знаний на практике. Здесь также дан список средств, которые рекомендуются для использования в ходе занятий.

Обсуждение – в этом разделе даны рекомендации для обсуждения и объяснения освещенных на занятиях тем.

Вызов – здесь представлены практические задания, которые члены вашей команды могут выполнять для того, чтобы оттачивать знания, полученные на уроках.

Подготовка к следующему уроку – в данной части содержатся план и рекомендации, касающиеся организации следующего урока.

Советы – это новые идеи или интересные задумки, которыми можно поделиться с членами вашей команды!

# Рекомендуемые советы по обучению

Сначала представляем вам несколько секретов мастерства!

- Обеспечьте для своих занятий яркое освещение. Лучшее решение естественное дневное освещение. Отраженный свет или недостаточное освещение не подходят для данных занятий.
- Постарайтесь на каждом занятии иметь при себе фотокамеру. Делайте снимки «до» и «после», они помогут вам создать портфолио по макияжу к концу курса. Это прекрасный помощник для повторения освоенных в ходе обучения техник.
- Пусть занятия приносят вам и вашим «ученикам» радость! Вы можете проводить занятия по учебному пособию «Симфония цвета» так, как это указано в нем, но вы также можете разбивать, чередовать или комбинировать уроки, исходя из ваших потребностей. У вас также есть возможность устраивать полнодневные циклы уроков или же разбивать уроки на два цикла по полдня каждый. Просто получайте удовольствие от занятий!
- Попросите членов вашей команды принести на занятия декоративную косметику, которой они пользуются, чтобы они могли освоить техники нанесения макияжа на практике, используя подходящие им средства.
- Проверьте, правильно ли члены вашей команды понимают названия: тени-акцент, тени-основа, светлый тон – при нанесении теней для глаз. Обязательно объясняйте термины новичкам.

# Вы готовы поделиться знаниями?

Если у вас нет такой уверенности, книга «Симфония цвета», а также восхитительные средства Mary Kay® легко подготовят вас к занятиям!

Все эти потрясающие методики не только обеспечивают вас самыми продвинутыми инструкциями по нанесению макияжа, но также дают возможность членам вашей команды развивать свой бизнес, предлагая навыки и ноу-хау для обучения и достижения успеха. Получайте удовольствие! Но самое главное – помните, что создание красивого образа начинается с поверхности кожи, на которую наносится макияж. Естественно, декоративная косметика должна сочетаться с программой по уходу за кожей с использованием средств Mary Kay®.

Помните, что учебное пособие к книге «Симфония цвета» разработано специально для Независимых Консультантов по красоте, чтобы они могли освоить на практике техники нанесения макияжа, а также показать другим, как они могут усовершенствовать свою уникальную красоту. Поэтому очень важно напоминать им о том, что следует показывать приемы нанесения средств, не дотрагиваясь до кожи. Но самое главное – получать удовольствие!

# Желаем вам успехов!

# Урок 1 Безупречный образ

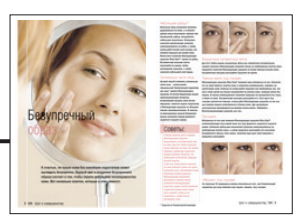

Время – Примерно 40-50 минут. Подготовка – Нужно, чтобы каждая женщина пришла на урок без макияжа. Это поможет сэкономить время. Обзор – Урок «Безупречный образ» поможет освоить специальные навыки по маскировке несовершенств кожи.

Вы можете посоветовать каждому члену вашей команды принести следующие «инструменты» для проведения класса по красоте и рекомендуемые средства Mary Kay® , используемые ими дома, чтобы они могли на практике научиться техникам их нанесения.

- Зеркальце
- Увлажняющий крем
- Минеральная пудра Mary Kav®
- Маскирующее средство\*
- Минеральная пудра Mary Kay® с осветляющим эффектом
- Осветляющий корректор для лица\*

Речи – «Кто из вас хочет научиться простым способам создания безупречной основы под макияж, чтобы помочь вашим клиенткам сделать свое лицо похожим на лица знаменитостей на фотографиях? Маскировка недостатков не так сложна, как кажется. Хочу представить вам информацию о несложных техниках нанесения основы под макияж».

Чтение – Научитесь приемам маскировки недостатков кожи, используя информацию на с. 8-9 книги «Симфония цвета». Уделите особое внимание дополнительным советам по маскировке темных кругов и припухлостей под глазами.

Практика – Сделайте упражнение:

- Попросите каждую участницу назвать недостатки кожи своего лица, которые она хотела бы сделать менее заметными.
- Попросите участниц использовать техники нанесения средств, представленные в главе «Безупречный образ».
- Советуйте участницам в ходе выполнения упражнения заглядывать в книгу «Симфония цвета».

### Обсуждение –

• Попросите каждую участницу найти себе пару для «обратной связи». Другая участница оценит результат и поделится своими соображениями по поводу выполнения упражнения.

- Посмотрите на «учениц» и выскажите свои комментарии и рекомендации по проделанной участницами работе.
- Не стесняйтесь просить участниц улучшить результат – нанести дополнительное количество средства, в случае необходимости.

Вызов – Чтобы лучше усвоить полученные знания, посоветуйте каждой участнице попробовать научить своих клиентов маскировке какого-нибудь недостатка к следующему уроку. Попросите их сделать фотографии «до» и «после» и принести их на следующее занятие.

Подготовка к следующему уроку – Попросите каждую из участниц прийти на следующий урок без макияжа. Это поможет вам сэкономить время. Отведите время для обсуждения фотографий, которые участницы принесут в качестве домашнего задания. Вы сможете использовать их для дальнейших уроков.

Сделайте фотографии каждой участницы «до» и «после» нанесения средств. Это поможет им наглядно увидеть результат урока.

4 **l** Обучающий курс

\* Ограниченная коллекция.

# Урок 2 Основа пленительного образа

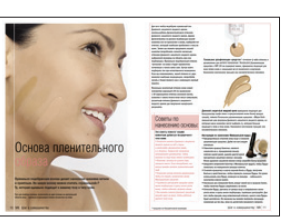

### Время – Примерно 40-50 минут.

Домашнее задание – Попросите участниц разложить фотографии «до» и «после», сделанные для урока «Безупречный образ». Проведите обсуждение:

- Спросите участниц, понравился ли им урок.
- Спросите, есть ли у них вопросы или замечания по выполнению задания.

Обзор – Урок «Основа пленительного образа» поможет научиться подбирать идеальную основу к каждому тону кожи.

Вы можете посоветовать каждому члену вашей команды принести следующие «инструменты» для проведения класса по красоте и рекомендуемые средства Mary Kay® , используемые ими дома, чтобы они могли на практике научиться техникам их нанесения.

- Зеркальце
- Тональное увлажняющее средство с SPF 20 \*
- Маскирующее средство\*
- Дневной защитный жидкий крем для нормальной и сухой/для нормальной и жирной кожи
- Демонстратор оттенков Дневного защитного жидкого крема
- Косметические спонжи

Речи – «Мы все хотели бы помочь нашим клиенткам улучшить состояние их кожи, не так ли? Сегодня будьте внимательны, так как мы познакомимся с навыками подбора идеальной основы к различным тонам кожи».

Чтение – Правильный подбор основы может сыграть решающую роль в создании образа, поэтому прочитайте страницы 10-11 книги «Симфония цвета», чтобы вы могли помочь вашим клиенткам выбрать основу. Уделите особое внимание дополнительным советам, касающимся различным способам нанесения основы.

Практика – Проведите ролевую игру:

- Попросите каждую участницу найти партнершу (по возможности, с тоном кожи, отличающимся от ее собственного) для ролевой игры.
- Каждая пара должна решить, кто из них будет «клиентом» первой.
- Попросите участниц меняться ролями, используя для подбора основы Демонстратор оттенков Дневного защитного жидкого крема.
- Посоветуйте участницам смотреть на с. 10 книги «Симфония цвета», чтобы успешно выполнить задание.
- Каждая пара по очереди должна будет выбрать подходящую формулу тонального средства, а также его оттенок.

• Участницы в парах по очереди делают пробный тест, нанося основу на линию челюсти, чтобы подобрать нужный оттенок.

Обсуждение – Проведите обсуждение:

- Попросите участниц всем вместе обсудить нанесенные оттенки.
- Спросите у участниц, «растворяется» ли оттенок на коже.
- Если нет, все вместе подберите подходящий оттенок.

Вызов – Чтобы лучше усвоить полученные знания, посоветуйте каждой участнице к следующему уроку опробовать способы нанесения основы, указанные на с. 10 книги «Симфония цвета», на своих клиентах. Попросите их сделать фотографии «до» и «после» и принести их на следующий урок.

Подготовка к следующему уроку – Попросите каждую из участниц прийти на следующий урок без макияжа. Это поможет вам сэкономить время. Попросите каждую из участниц принести следующие Средства, которые подходят для тона их кожи, на специальный урок № 3:

- Дневной защитный жидкий крем Mary Kay®
- Осветляющий корректор для лица\*
- Минеральная золотистая пудра Mary Kay®

# Урок 3 Специальные штрихи

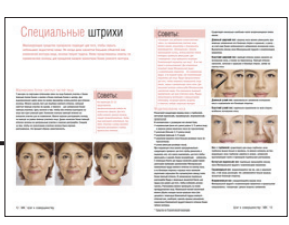

Время – Примерно 70-75 минут. Обзор – Урок «Специальные штрихи» поможет научиться использованию самых современных техник для визуальной коррекции некоторых особенностей лица с помощью макияжа.

Вы можете посоветовать каждому члену вашей команды принести следующие «инструменты» для проведения класса по красоте и рекомендуемые средства Mary Kay® , используемые ими дома, чтобы они могли на практике научиться техникам их нанесения.

### • Зеркальце

- Минеральная пудра Mary Kav<sup>®</sup>
- Дневной защитный жидкий крем

защитного жидкого крема

- с осветляющим эффектом
- Демонстратор оттенков Дневного Осветляющий корректор для лица\*

Речи – «Есть ли у вас на лице какой-нибудь недостаток, который бы вы хотели исправить? Как способность давать клиенткам советы по визуальной коррекции некоторых особенностей лица с помощью макияжа может помочь вам развивать ваш бизнес? Мы знаем, что не каждая женщина родилась с безупречным носом! Итак, сегодня мы научимся тому, как менять некоторые особенности черт лица!».

Чтение – Запомните: вы можете смело использовать информацию на страницах на с. 12-13 книги «Симфония цвета».

Вы можете дать задание каждой участнице – прочитать и изучить следующие разделы:

- Маскировка более светлых частей лица
- Моделирование носа основные правила
- Моделирование носа коррекция разных типов носов
- Моделирование носа коррекция различных недостатков носа

Попросите каждую участницу или небольшую группу участниц прочитать и изучить обозначенный раздел и поделиться своими знаниями с другими.

Запомните: До того как начнутся презентации, вы можете повторить «Советы» на с. 13. Сделайте обзор материала в свободной форме.

Практика – «Теперь, когда мы узнали о самых сложных приемах, давайте опробуем их на практике, моделируя контуры носа и используя другие специальные штрихи!» Практика использования самых современных техник:

- Попросите каждую участницу выбрать одну из техник на с. 12-13 книги «Симфония цвета».
- Попросите участниц использовать выбранную технику нанесения средств для корректировки особенностей лица.

• Какую из особенностей вашего лица вы корректировали?

Обсуждение – Спросите каждую из участниц:

- Что вы делали, чтобы ее скорректировать?
- Общайтесь с участницами, хвалите их за достижения и указывайте на недостатки, которые нужно исправить.

Вызов – посоветуйте каждой участнице к следующему уроку научить своих клиентов использовать хотя бы одну из представленных техник корректировки.

Не забудьте попросить их принести на следующий урок фотографии их заданий «до» и «после».

Подготовка к следующему уроку – Попросите каждую из участниц прийти на следующий урок с нанесенной на лицо основой. Это поможет вам сэкономить время. Каждая участница должна будет принести с собой следующие средства Mary Kay® :

- Зеркальце
- Осветляющий корректор для лица\*
- Минеральную пудру
- Кисть для Минеральной пудры

### Советы

Мэри Кэй говорила: «Я бы хотела, чтобы вы отбросили все эти негативные фразы: «Если бы я могла», «Надеюсь», «Может быть»... Я хочу, чтобы вы избавились от неуверенности. Вы – женщины; вы можете сделать все, что угодно, если захотите. Я хочу, чтобы вы заменили эти слова на другие: «я могу», «я сделаю», «я должна сделать». Посоветуйте каждой из участниц попрактиковаться в полученных навыках. С каждой новой попыткой приходит уверенность, со временем Консультантам станет намного легче обучать своих клиенток.

6 **l** Обучающий курс

# Урок 4 Последний штрих

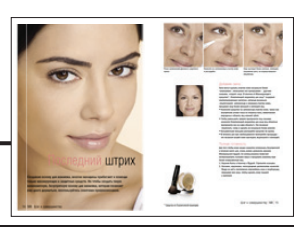

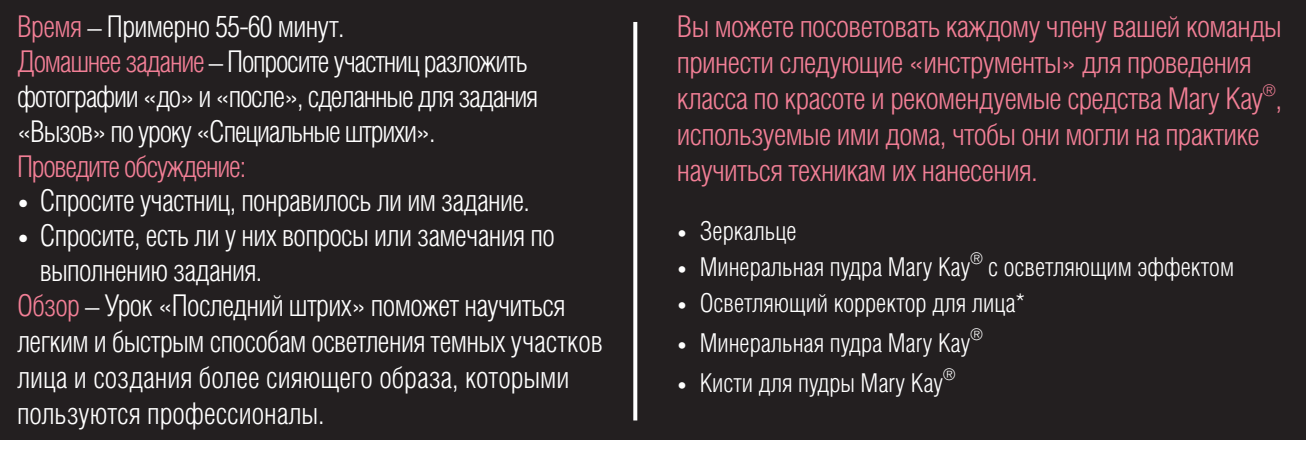

Речи – «Есть ли у вас затемненные участки лица? Это те участки, которые выглядят впалыми, темными, припухшими или обвисшими. Сегодня мы научимся их высветлять. Мы узнаем о двух средствах Mary Kay®, которые помогут вашим клиенткам «поднять» как затемненные участки лица, так и настроение!».

Чтение – Вы можете узнать более подробную информацию о навыках создания сияющего образа, прочитав с. 15 книги «Симфония цвета».

Практика – «Теперь, когда мы познакомились с техниками создания «Последнего штриха», давайте попробуем потренироваться на участках, которые мы хотим осветлить».

Дайте участницам следующее задание:

- Попросите участниц выполнить шаги «Добавим света» и «Полная готовность» на с. 15 книги «Симфония цвета».
- Расскажите участницам о том, в каком порядке осуществлять эти шаги.

### Обсуждение – Спросите участниц:

- Какую область лица вы пытались высветлить или «поднять»?
- Что вы для этого делали?
- Общайтесь с участницами, хвалите их за достижения и указывайте на недостатки, которые нужно исправить. Вызов – Чтобы лучше усвоить полученные знания, посоветуйте каждой участнице к следующему уроку

научить своих клиентов способам осветления и «поднятия» затененных участков лица.

Попросите их сделать фотографии «до» и «после» и принести их на следующий урок.

Подготовка к следующему уроку – Попросите каждую из участниц прийти на следующий урок с нанесенной на лицо основой. Это поможет вам сэкономить время. Каждая участница должна будет принести с собой следующие средства Mary Kay® :

- Карандаш для бровей Mary Kay® (подходящий по цвету к оттенку бровей или немного светлее его)
- Минеральные тени для глаз Mary Kay®
- Набор косметических кистей
- Жидкую подводку для глаз\*
- Тушь для ресниц
- Тени светлый тон, тени-основа и тени-акцент на выбор участниц занятия
- Щипчики для завивки ресниц

Вы можете попросить остаться после урока тех, кто не уверен в выборе Теней, для совместного обсуждения. Вы не забыли напомнить участницам о том, что освоение этих чудесных навыков поможет им более качественно обслуживать клиенток и развивать их бизнес?

Обучающий курс **l** 7

# Урок 5 Потрясающий результат волшебство взгляля

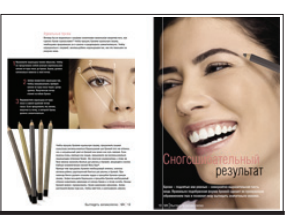

### Время – Примерно 90 минут.

Домашнее задание – Попросите участниц разложить фотографии «до» и «после», сделанные для задания «Вызов» по уроку «Последний штрих».

### Проведите обсуждение:

- Спросите участниц, понравилось ли им задание.
- Спросите, есть ли у них вопросы или замечания по выполнению задания.

Обзор – Урок «Потрясающий результат и волшебство взгляда» поможет научиться техникам создания макияжа бровей и глаз, а также освоить цветовые решения для создания любого образа.

Вы можете посоветовать каждому члену вашей команды принести следующие «инструменты» для проведения класса по красоте и рекомендуемые средства Mary Kay® , используемые ими дома, чтобы они могли на практике научиться техникам их нанесения.

- Зеркальце
- Карандаш для бровей Mary Kay®
- Минеральные тени для глаз Mary Kay®
- Кисть для бровей
- Аппликатор для теней
- Кисть для теней

Речи – «После освоения техник нанесения основы мы можем приступить к созданию великолепного образа. Этот урок познакомит вас с навыками создания повседневного и специального макияжа для каждой женщины. Начнем с бровей, а затем приступим к макияжу глаз».

Чтение – Прочитайте о том, как привлекать большее внимание к глазам, на с. 19-23 книги «Симфония цвета».

Практика – «Идеальные брови – это легко. Начнем с использования карандаша, как это показано в шагах 1-2-3».

Групповое задание по определению формы бровей:

- Попросите участниц выполнить упражнение, которое показывает, какой формы должны быть идеальные брови.
- Выполняйте шаг за шагом, как показано на с. 19 книги «Симфония цвета».

Практика придания бровям идеальной формы:

• Попросите участниц выровнять брови с помощью щипчиков и придать им форму, используя информацию на с. 19 книги «Симфония цвета».

Обсуждение – Проведите совместное обсуждение:

- Хотели бы вы поделиться с другими какими-либо советами или наблюдениями?
- Вы также можете рассказать о своих.

• В завершение напомните участницам, что форма бровей определяется личным предпочтением клиентки. Как приподнятые, так и ровные, они могут все о вас рассказать!

Речи – «После того как вы скорректировали форму бровей, давайте создадим макияж. Нужно начать с определения формы глаз».

Практика – «Так как для каждой формы глаз существуют отдельные техники нанесения макияжа, можно использовать стандартный способ нанесения как базовый – он подойдет для каждой женщины. Давайте попробуем создать образ для нормально посаженных глаз».

Стандартный способ нанесения макияжа:

- Попросите участниц выполнить шаги, показанные на с. 21 книги «Симфония цвета», чтобы освоить технику нанесения макияжа для нормально посаженных глаз.
- Посмотрите также на макияж Кейли, который наглядно иллюстрирует технику нанесения макияжа для нормально посаженных глаз, на с. 34 книги «Симфония цвета».

8 **l** Обучающий курс

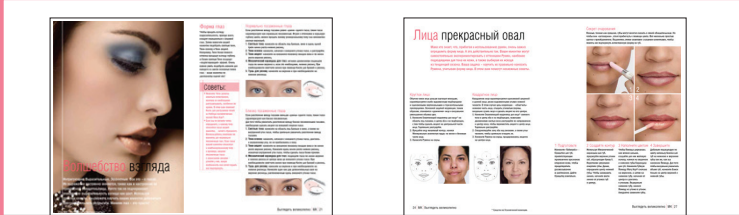

Обсуждение – Проведите совместное обсуждение:

- Почитайте рубрики «Советы» на с. 21-22 книги «Симфония цвета».
- Попросите участниц задать вопросы, поделиться дополнительными советами, своими открытиями или наблюдениями.
- Для данного обсуждения вы можете использовать любые материалы, посвященные макияжу глаз.

Вызов – Чтобы лучше усвоить полученные знания, попросите участниц изучить формы глаз и простые техники нанесения макияжа для них на с. 21-23 книги «Симфония цвета».

Напомните участницам, что каждой форме глаз соответствует хотя бы одна фотография с макияжем на с. 34-51.

Попросите участниц к следующему уроку научить своих клиентов способам коррекции формы бровей и создания макияжа для глаз.

Предложите участницам выбрать макияж, который они будут создавать для своих гостей: естественный, классический или вечерний. Они могут пользоваться информацией на с. 32-33 из раздела «Феерия цвета» для получения необходимых сведений.

Вы можете также использовать образы, представленные в разделе «Виртуальный макияж» на сайте marykay.ru.

- 1. Зайдите на сайт.
- 2. Кликните на «Виртуальный макияж».

Попросите участниц сделать фотографии «до» и «после» и принести их на следующий урок.

### Урок 5 (продолжение)

Подготовка к следующему уроку – Попросите каждую из участниц прийти на следующий урок с нанесенной на лицо основой. Это поможет вам сэкономить время. Каждая участница должна будет принести с собой следующие средства Mary Kay®:

- Осветляющий корректор для лица\*
- Минеральные румяна Mary Kav®
- «Таймвайз» Средство для губ, препятствующее появлению признаков старения кожи
- Механический карандаш для губ (несколько оттенков для естественного, классического и вечернего макияжа)
- Губную помаду Mary Kay® (несколько оттенков для естественного, классического и вечернего макияжа)
- Блеск для губ NouriShine™ (различные оттенки)

### Советы

Поговорите с визажистами. Попросите их подготовить рассказ о глазах на 3-4 минуты, а также поделиться с участницами секретами макияжа – от повседневного до вечернего.

Примечание: Этот урок может быть разделен на два отдельных урока – урок по макияжу бровей и урок по макияжу глаз.

# Урок 6 Лица прекрасный овал великолепные губы

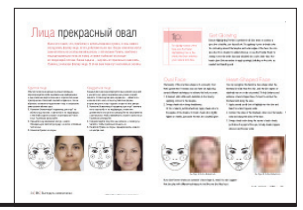

### Время – Примерно 90 минут.

Домашнее задание – Попросите участниц разложить фотографии «до» и «после», сделанные для заданий «Вызов» по уроку «Потрясающий результат и волшебство взгляда».

### Проведите обсуждение:

- Спросите участниц, понравилось ли им задание.
- Спросите, есть ли у них вопросы или замечания по выполнению задания.

Обзор – Урок «Лица прекрасный овал и великолепные губы» поможет научиться техникам создания макияжа для любой формы лица и губ.

Вы можете посоветовать каждому члену вашей команды принести следующие «инструменты» для проведения класса по красоте и рекомендуемые средства Mary Kay® , используемые ими дома, чтобы они могли на практике научиться техникам их нанесения.

- Зеркальце
- Минеральная золотистая пудра Mary Kay®
- Косметические кисти
- Дневной защитный жидкий крем или Маскирующее средство\*
- «Таймвайз» Средство для губ, препятствующее проявлению признаков старения кожи
- Механический карандаш для губ Mary Kay®
- Губная помада Mary Kay® и Блеск для губ NouriShine™

Речи – «Настал момент для создания прекрасного образа с учетом индивидуальной формы лица каждой женщины. Гламурные барышни, мы начинаем урок, посвященный простым навыкам коррекции форм лица ваших клиенток. Вы готовы? Итак, приступим».

Чтение – Прочитайте о том, как скорректировать особенности лица, на с. 24-25 книги «Симфония цвета».

Практика – «Создать прекрасный овал лица – это легко! Давайте потренируемся, чтобы усвоить полученные навыки».

### Ролевая игра «Лица прекрасный овал»:

- Попросите участниц разбиться на пары для ролевой игры.
- Попросите каждую пару определить индивидуальные формы лица каждой из участниц.
- Для выполнения этого задания участницы могут использовать примеры на с. 24-25 книги «Симфония цвета».
- Каждая пара должна выбрать участницу, которая будет играть роль клиента первой.
- Потом участницы должны будут поменяться ролями.
- При выполнении задания участницы могут пользоваться материалами, посвященными макияжу

лица на с. 34-50, а также фотографиями с макияжем на с. 35-51 книги «Симфония цвета».

• Каждая участница должна выступить в обеих ролях.

Чтение – Помогите своим клиенткам сделать их губы великолепными с помощью информации, представленной на с. 27-29 книги «Симфония цвета».

Практика – «Продолжайте работать с вашими партнерами, чтобы потренироваться в нанесении макияжа губ».

### Ролевая игра «Великолепные губы»:

- Попросите каждую пару определить индивидуальную форму губ каждой из участниц.
- Для выполнения этого задания участницы могут использовать примеры на с. 28 книги «Симфония цвета».
- Каждая пара должна выбрать участницу, которая будет играть роль клиента первой.
- Потом участницы должны будут поменяться ролями.
- При выполнении задания участницы могут пользоваться материалами, посвященными макияжу губ на с. 27-28, а также фотографиями с макияжем на с. 35-51 книги «Симфония цвета».

10 **l** Обучающий курс

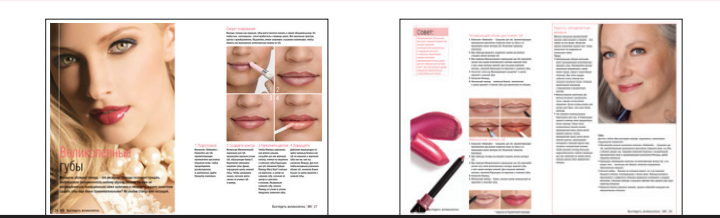

Урок 6 (продолжение)

Обсуждение – Проведите совместное обсуждение:

- Поделитесь с участницами цитатой Мэри Кэй: «Ни одна женщина никогда не должна выглядеть на свой возраст».
- Подтвердите эти слова советами раздела «Красота, неподвластная времени» на с. 29 книги «Симфония цвета», которые помогут достичь этой цели.
- Изучите данные советы.
- Попросите участниц задать вопросы, поделиться дополнительными советами, своими открытиями или наблюдениями.

Вызов – чтобы лучше усвоить полученные знания, попросите участниц к следующему уроку научить Консультанта по красоте способам создания макияжа лица и губ.

Предложите участницам выбрать макияж, который они будут создавать для своих гостей: естественный, классический или вечерний. Они могут пользоваться информацией на с. 32-33 из раздела «Феерия цвета» для получения необходимых сведений.

Вы можете также использовать образы, представленные в разделе «Виртуальный макияж» на сайте marykay.ru:

1. Зайдите на сайт.

2. Кликните на «Виртуальный макияж».

Попросите участниц сделать фотографии «до» и «после» и принести их на следующий урок.

Подготовка к следующему уроку – Попросите каждую из участниц прийти на следующий урок с повседневным макияжем. Это поможет вам сэкономить время. Каждая участница должна будет принести с собой следующие средства Mary Kay® , выбрав те оттенки, которые ей подходят:

- Минеральные тени для глаз Mary Kav® (тени-акцент)
- Механический карандаш для глаз Mary Kay®
- Тушь для ресниц
- Механический карандаш для губ Mary Kay®
- Губную помаду Mary Kay® и Блеск для губ NouriShine™ (яркие оттенки, которые подходят к тону кожи)

### Советы

Перед уроком нанесите потрясающий макияж, чтобы представить ваше лицо в самом выгодном свете.

# Урок 7 Готовимся к вечеринке

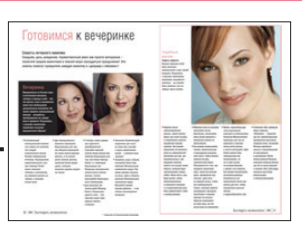

Время – Примерно 65-70 минут. Обзор – У «Мэри Кэй» есть оттенки декоративной косметики для любых случаев. Урок «Готовимся к вечеринке» поможет вам создать сияющий образ для свадебного торжества или вечернего выхода.

Вы можете посоветовать каждому члену вашей команды принести следующие «инструменты» для проведения класса по красоте и рекомендуемые средства Mary Kay® , используемые ими дома, чтобы они могли на практике научиться техникам их нанесения.

- Зеркальце
- Дополнительные оттенки Минеральных теней для глаз (тени-акцент)
- Тушь для ресниц
- Аппликаторы для теней

Речи – «Уважаемые дамы, настало время создать красочный образ. Всего несколько приемов помогут вам преобразить макияж клиенток из дневного в вечерний. Давайте познакомимся со способами нанесения макияжа для особых случаев».

Чтение – Участницы могут прочитать о приемах создания праздничного макияжа на странице 30 книги «Симфония цвета».

Вы можете попросить их прочитать этот материал по очереди вслух.

Обсуждение – Проведите обсуждение:

- Спросите, был ли у кого-нибудь из участниц опыт участия в свадебном торжестве. Попросите их рассказать о позитивных и интересных моментах приготовления к торжеству. Спросите, что бы они хотели повторить или улучшить в их опыте.
- Попросите участниц рассказать о советах или рекомендациях по работе с клиентками, готовящимися к свадьбе.

Практика – Проведите практическое занятие «Готовимся к вечеринке»:

• Попросите участниц превратить свой дневной макияж в вечерний, используя инструкции на с. 30-31 книги «Симфония цвета».

### Обсуждение –

- Разделите группу на две части.
- Попросите каждую группу участниц составить короткий список советов по созданию вечернего макияжа.
- Попросите каждую группу выбрать участницу, которая будет зачитывать список вслух.

Вызов – чтобы лучше усвоить полученные знания, посоветуйте каждой участнице научить Консультанта по красоте способам создания вечернего макияжа. Напомните им о том, чтобы они сделали фотографии «до» и «после» и принесли их на следующий урок.

Используйте советы, представленные в рубрике «Феерия цвета» на с. 32-33, в качестве дополнительной информации.

Вы можете также использовать образы, представленные в разделе «Виртуальный макияж» на сайте marykay.ru:

1. Зайдите на сайт.

2. Кликните на «Виртуальный макияж».

Подготовка к следующему уроку – Попросите каждую из участниц принести на следующий урок средства, необходимые для создания естественного, классического и вечернего макияжа.

Руководствуйтесь сведениями на с. 32-33 книги «Симфония цвета».

### Урок 8

# Феерия цвета и магические ражения

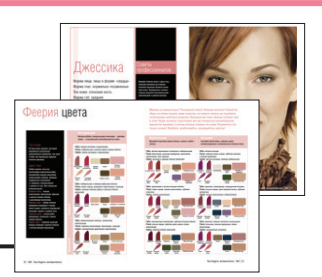

### Время – Примерно 70-75 минут.

Домашнее задание – Попросите участниц разложить фотографии «до» и «после», сделанные для урока «Готовимся к вечеринке».

### Проведите обсуждение:

- Спросите участниц, понравилось ли им выполнение задания.
- Спросите участниц, есть ли у них вопросы по заданию.

Обзор – Урок «Феерия цвета» поможет вам узнать о навыках выбора правильных оттенков для создания естественного, классического и вечернего макияжа для любых оттенков кожи.

Речи – «Задавались ли вы когда-либо вопросом: «Какие сочетания цветов подходят для создания идеального макияжа»? Этот урок поможет узнать о выборе правильных оттенков для повседневного, торжественного или игривого образа».

Чтение – Участницы могут прочитать о дополнительных приемах создания макияжа на с. 15 книги «Симфония цвета».

Практика – Проведите практическое занятие «Феерия цвета»:

- Попросите каждую участницу выбрать для себя образ, который она будет создавать.
- Предложите участницам пользоваться образами на с. 34-51 книги «Симфония цвета».

### Обсуждение:

- Попросите участниц разделиться на пары.
- Участницы должны объяснить друг другу, какой образ они выбрали и что они делали в ходе его создания.
- Попросите участниц похвалить своего партнера за успехи, а также рассказать о своих наблюдениях.

Вы можете посоветовать каждому члену вашей команды принести следующие «инструменты» для проведения класса по красоте и рекомендуемые средства Mary Kay® , используемые ими дома, чтобы они могли на практике научиться техникам их нанесения.

• Зеркальце

• Различные средства декоративной косметики Mary Kay®

Вызов – чтобы лучше усвоить полученные знания, посоветуйте каждой участнице попробовать научить Консультанта по красоте выбору оттенков для создания естественного, классического и вечернего макияжа.

Напомните им о том, чтобы они сделали фотографии «до» и «после» и принесли их на следующий урок.

Подготовка к следующему уроку – Попросите каждую из участниц привести на следующий урок гостью.

Попросите участниц принести на следующий урок декоративную косметику Mary Kay® , чтобы они могли обучить гостью созданию естественного, классического и вечернего макияжа.

Руководствуйтесь сведениями на с. 32-33 книги «Симфония цвета».

# Урок 9 И напоследок

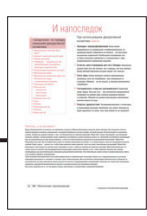

Время – Примерно 90 минут.

Домашнее задание – Попросите участниц разложить фотографии «до» и «после», сделанные для уроков «Феерия цвета» и «Магические преображения». Обзор – Урок «И напоследок» поможет вам показать свои навыки создания макияжа в ходе обучения приглашенной ими гостьи. Вы покажете ей, как правильно выбирать оттенки для создания естественного, классического и вечернего макияжа.

Вы можете посоветовать каждому члену вашей команды принести следующие «инструменты» для проведения класса по красоте и рекомендуемые средства Mary Kay® , используемые ими дома, чтобы они могли на практике научиться техникам их нанесения.

• Зеркальце

Речи – «Сегодня у нас очень важный день! Настало время показать свои навыки создания симфонии цвета. Я знаю, что вы готовы к этому, но давайте сначала повторим некоторые шаги».

Чтение – Повторите раздел «При использовании декоративной косметики важно» на с. 52 книги «Симфония цвета». Вы можете попросить участниц почитать по очереди вслух.

Практика – «Теперь, когда мы повторили техники и увидели результаты создания естественного, классического и вечернего макияжа, давайте добавим блеска!»

Упражнение «И напоследок»:

- Попросите каждую участницу научить свою гостью созданию естественного, классического и вечернего макияжа.
- Участницы могут пользоваться образами раздела «Магические преображения» на с. 34-51 книги «Симфония цвета».

### Обсуждение –

- Попросите каждую участницу представить свою гостью.
- Каждая участница должна объяснить, какой образ они пытались создать.
- Каждая участница должна объяснить, как они создавали этот образ.
- Поаплодируйте каждой участнице и ее гостье.
- Попросите участниц похвалить друг друга за успешную работу.

### Заключение –

- Убедитесь в том, что участницы сделали фотографии для своего портфолио по декоративной косметике.
- Скажите несколько слов в заключение.
- Раздайте участницам сертификаты и поблагодарите за участие (Образцы сертификатов можно скопировать со с. 17 данного Учебного пособия).

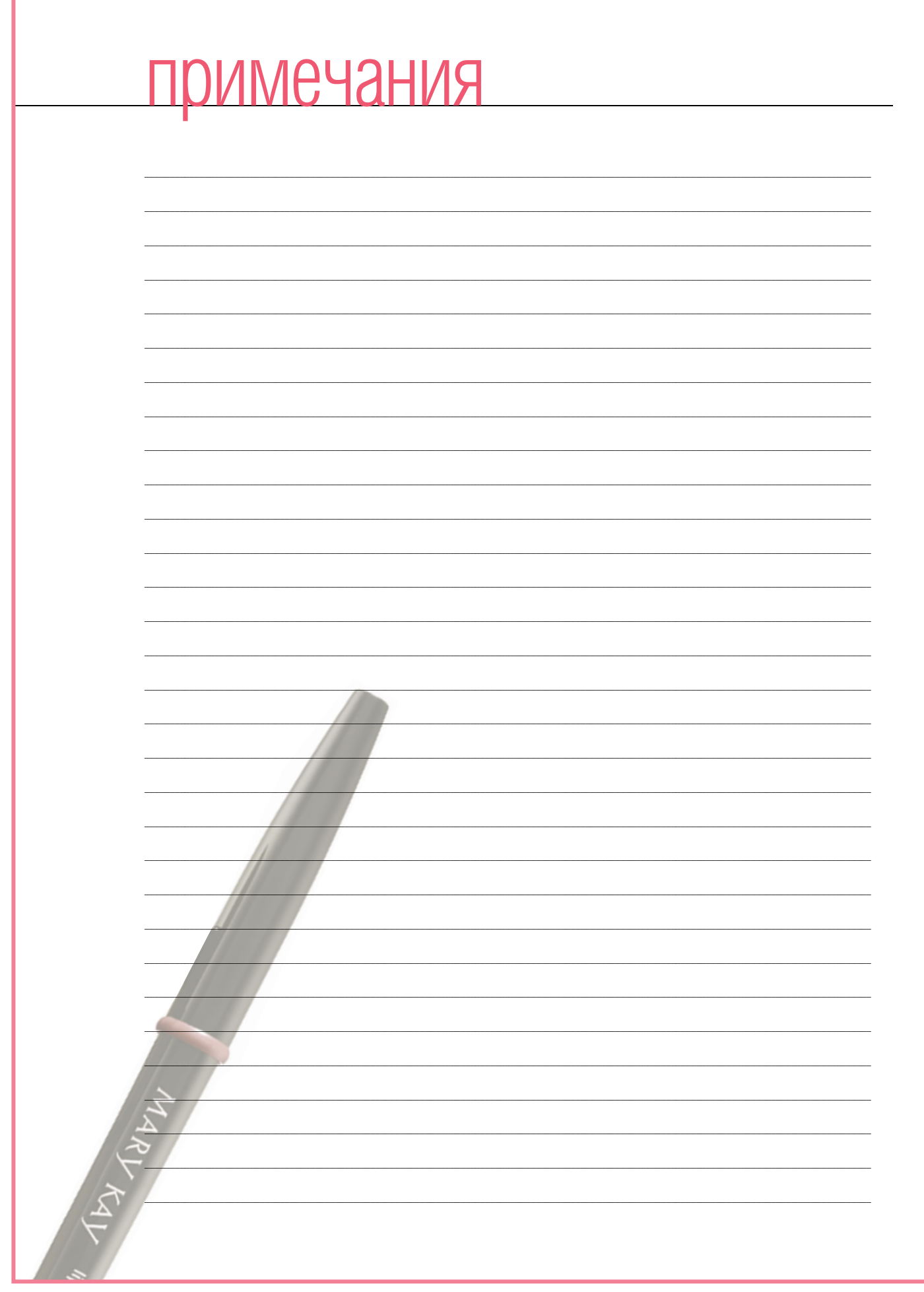

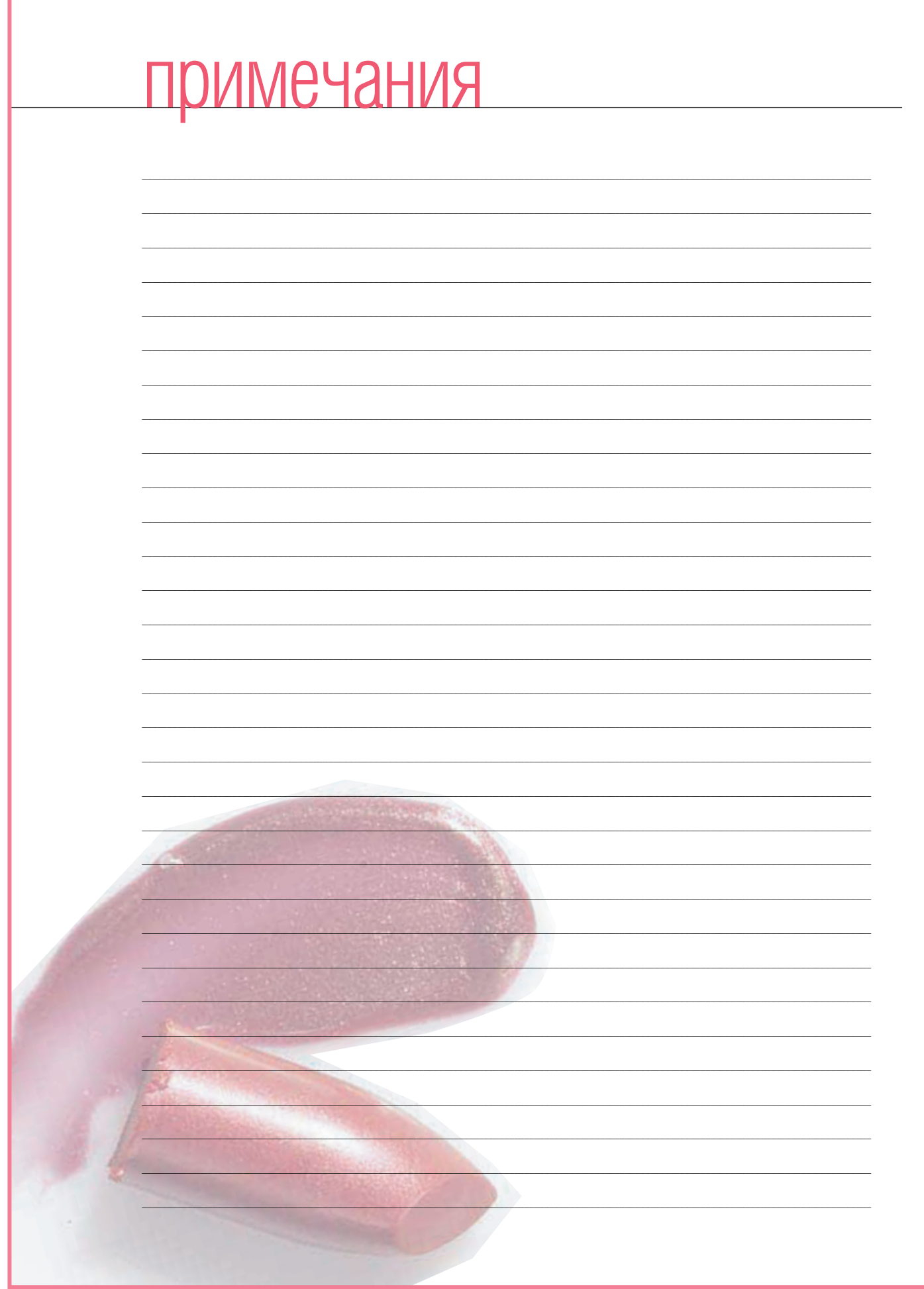

# MARY KAY®

# симфония цвета

# Сертификат о прохождении обучающего курса

Выдан

Члену Бизнес-Группы № \_\_\_\_

удостоверяющий, что вы можете проводить занятия,

посвященные декоративной косметике.

«Будьте уверены, что вы пользуетесь теми возможностями, которые вам предоставляются в полном объеме. Чтобы вам ни было нужно - информация, поощрение, мотивация, совет - не мешкая, обращайтесь к тому, у кого есть достаточно мудрости и опыта, чтобы помочь вам».

Мэри Кэй Эш

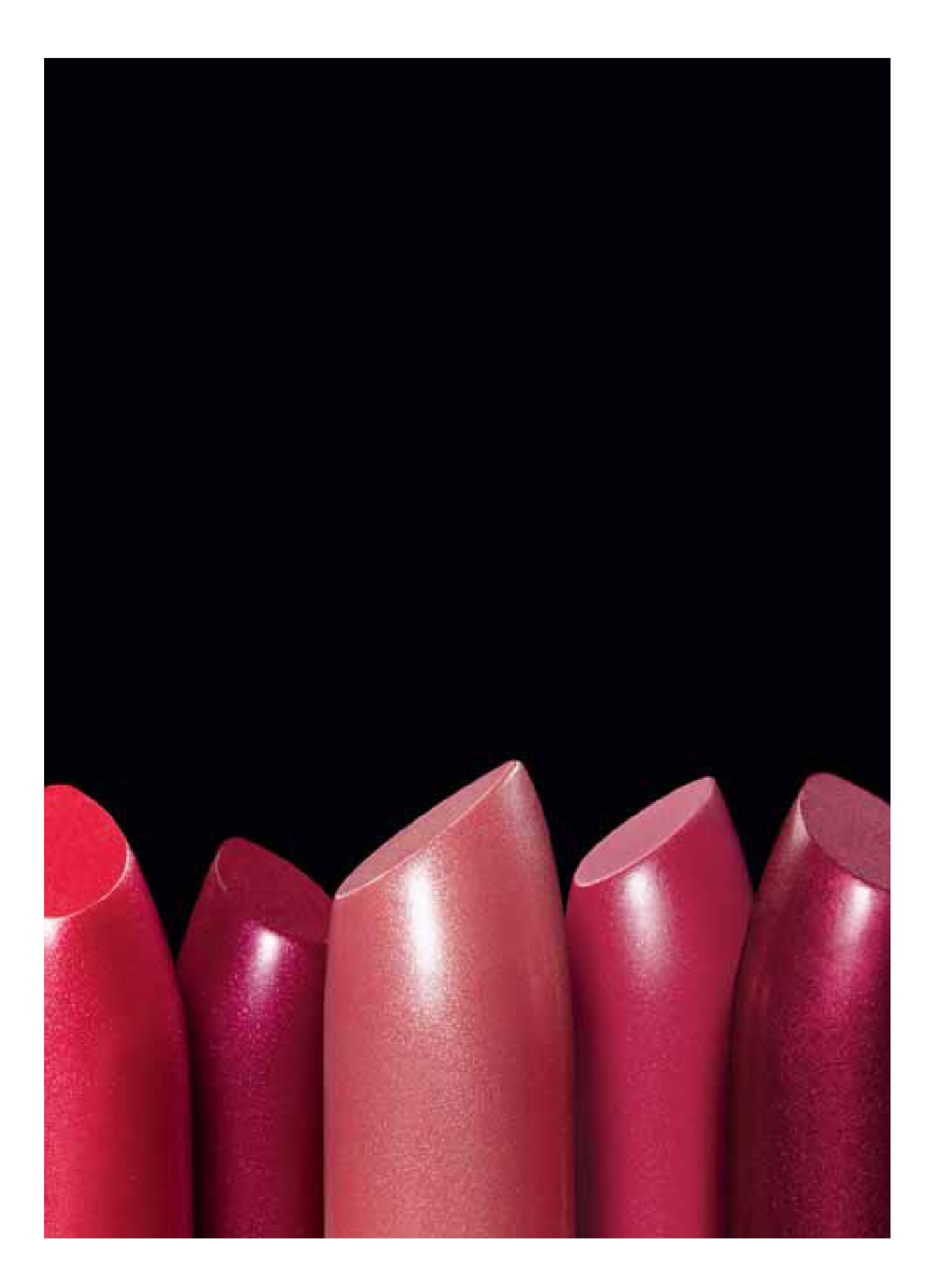